# Identifier Dictionary Tree

as specified in flight.xml rev. 13 Dec. 2001

# Root of Tree

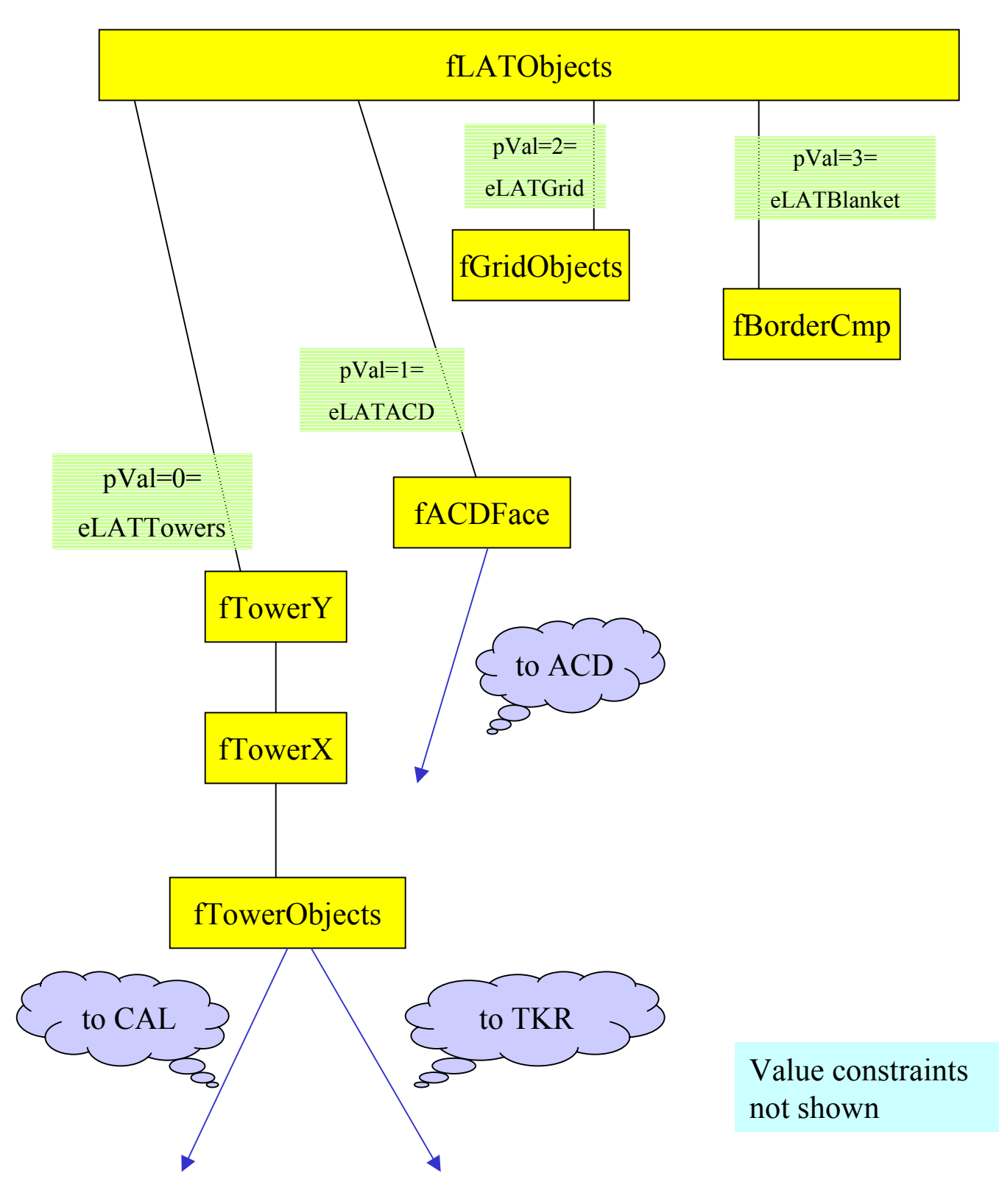

### CAL

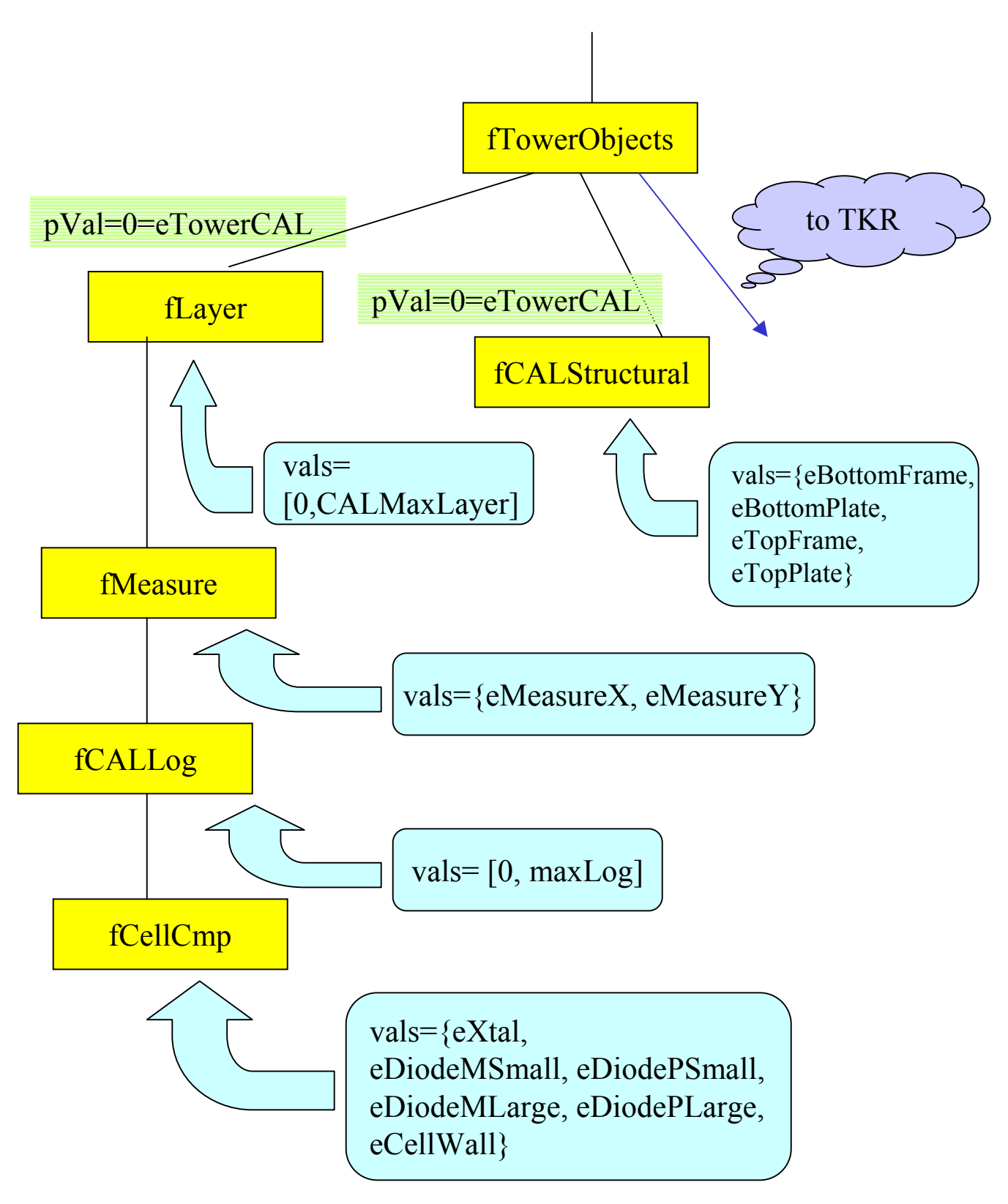

#### TKR

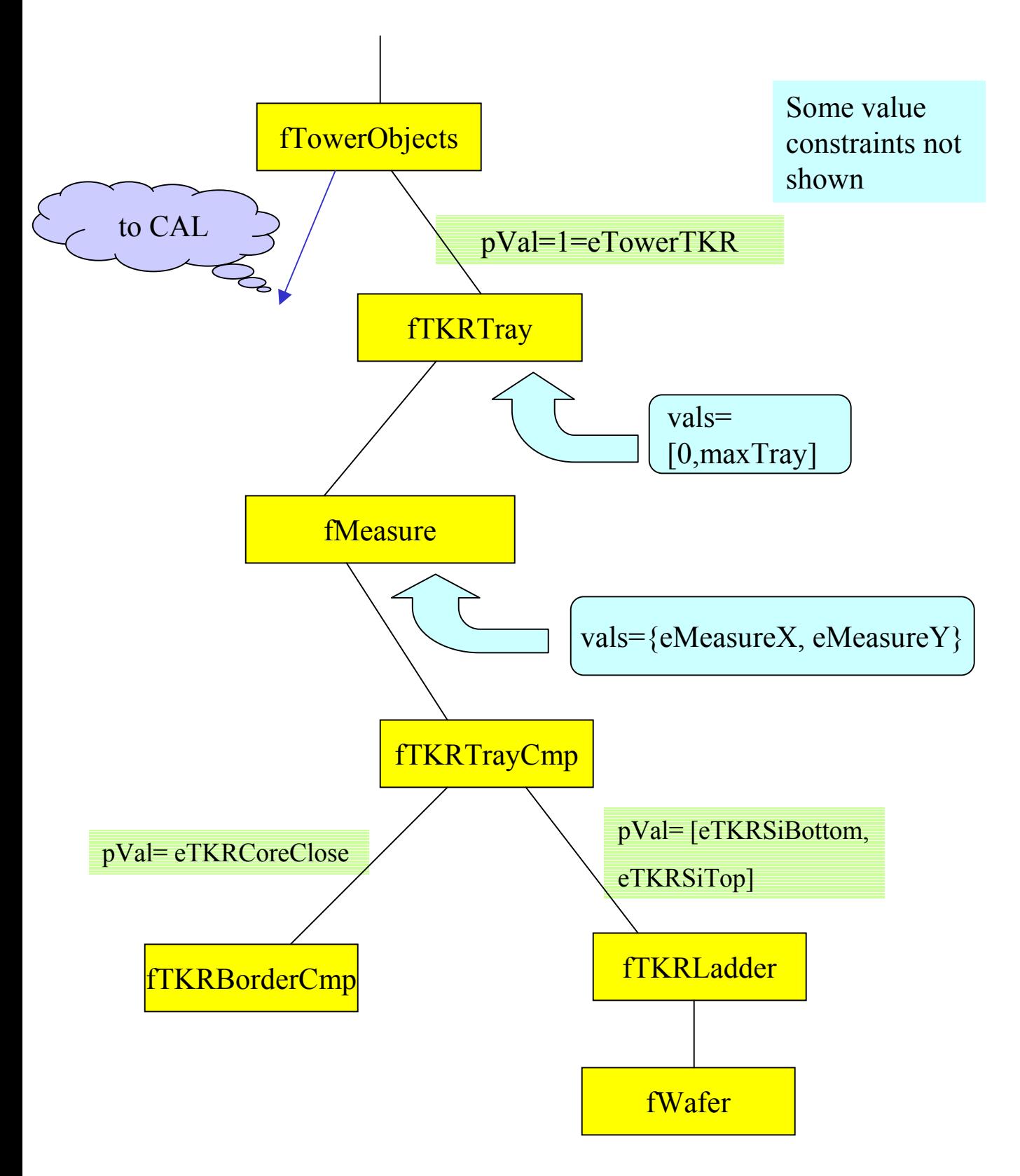

### **ACT**

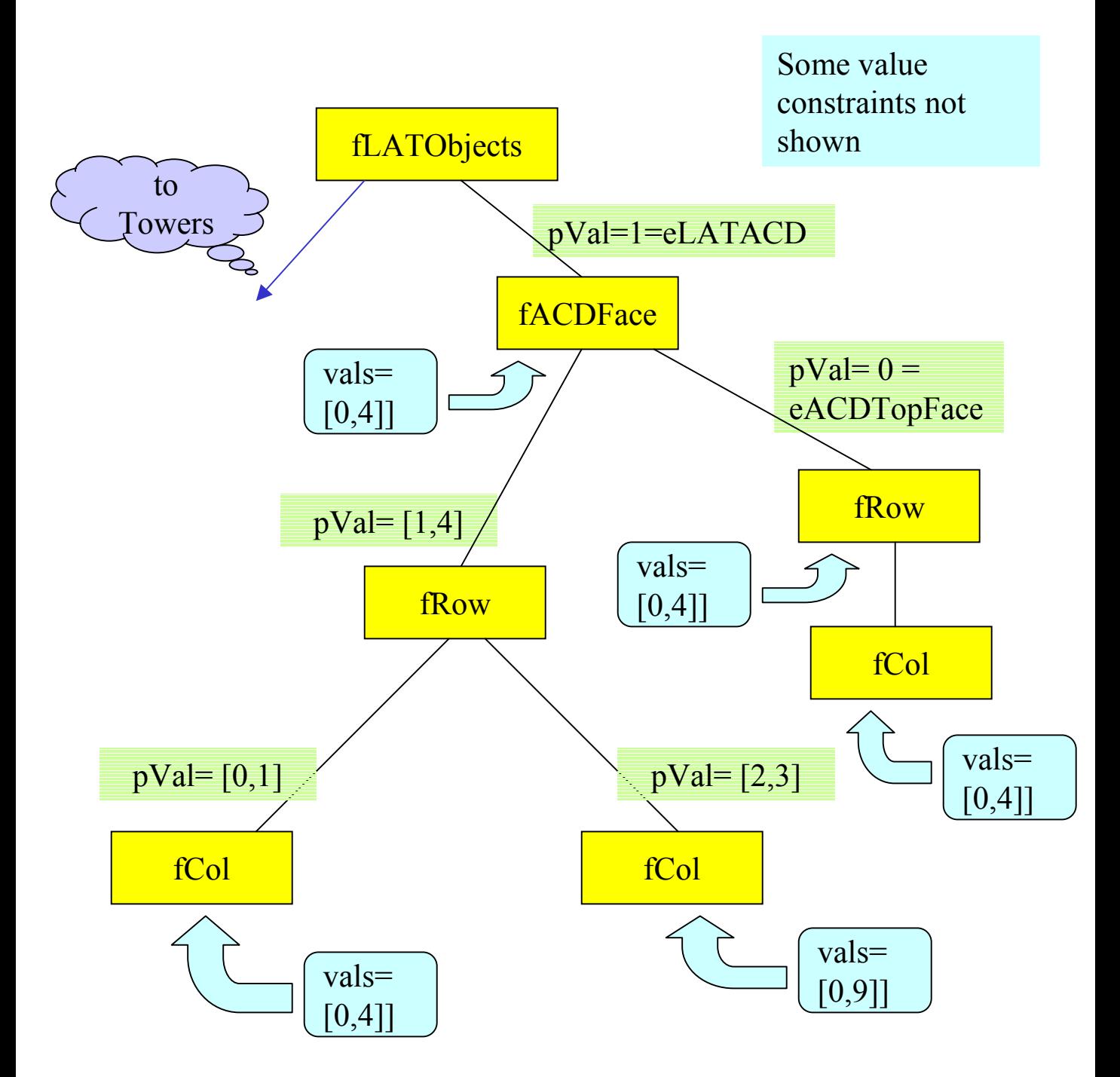

Notes: Integer constants are used in the diagram to save space. In the XML description these are typically symbolic, so that, for example, pVal=[1,4] should really be pVal=[eACDXNegFace,eACDYPosFace]